# **COOKIE POLICY**

# **Identità e dati di contatto del Titolare:**

Jacopo Rangone

numero di telefono: 3455791872, indirizzo e-mail: team@pc4u.tech

# **Dati personali trattati**

Dati di navigazione.

# **Cosa sono i cookie?**

I cookie sono piccoli frammenti di testo, normalmente costituiti da lettere e/o numeri, che vengono inviati dal sito web visitato e memorizzati dal software (ad esempio un browser web) installato sul dispositivo utilizzato dall'utente per la navigazione. I cookie vengono poi ritrasmessi al predetto sito web alla successiva visita dell'utente.

I cookie permettono di memorizzare informazioni riguardo le visite effettuate da un utente ad un sito web e rappresentano una tecnologia molto utile, perché ad esempio permettono il funzionamento dei siti web, rendendoli più efficienti, e forniscono informazioni utili ai gestori dei siti. Senza i cookie, o altre tecnologie assimilabili, i siti web non avrebbero modo di "ricordare" le informazioni sui visitatori, come ad esempio quanti articoli l'utente ha inserito nel carrello della spesa o se ha effettuato o meno il log-in.

I cookie sono classificabili in base a:

- durata: cookie di **sessione** o **persistenti**;
- provenienza: cookie di **prima parte** o di **terze parti**;
- finalità: cookie **tecnici**, **analitici** o di **profilazione**.

I cookie che scadono alla fine di una sessione del browser (normalmente quando un utente chiude il proprio browser) sono definiti **cookie di sessione** e sono utili ad esempio per memorizzare l'ordine d'acquisto di un utente oppure per scopi di sicurezza, come quando si accede al proprio internet banking o all'account webmail. I cookie che, invece, vengono memorizzati per un periodo di tempo più esteso (tra una sessione e l'altra) sono detti **cookie persistenti** e sono utili ad esempio per ricordare le preferenze degli utenti o per proporre pubblicità mirata.

La definizione di prima parte o terze parti fa riferimento al sito web o al dominio che installa il cookie. I **cookie di prima parte** sono installati direttamente dal sito web che l'utente sta visitando, mentre i **cookie di terze parti** sono installati da un dominio differente da quello che l'utente sta visitando, ad esempio nel caso in cui il sito web incorpori elementi provenienti da altri siti, come immagini, plugin di social media o pubblicità.

È opportuno specificare che le finalità solitamente assolte da un cookie possono essere realizzate anche tramite **altre tecnologie assimilabili**, tra cui l'utilizzo di determinate funzionalità che consentono di identificare i dispositivi in modo da poter analizzare le visite a un sito web. Questa informativa infatti si applica a qualsiasi tecnologia che memorizza o accede alle informazioni presenti sul dispositivo dell'utente. Potrebbero rientrare in questa categoria, ad esempio, l'archiviazione locale HTML5, i *Local Shared Objects* (anche chiamati *flash cookie*) e le tecniche di *fingerprinting*. In particolare, il *fingerprinting* del dispositivo è una tecnica che consiste nel combinare una serie di informazioni al fine di identificare univocamente un particolare dispositivo. Esempi delle informazioni che il *fingerprinting* del dispositivo può rilevare, associare od evincere includono:

- dati derivanti dalla configurazione di un dispositivo;
- dati desumibili dall'uso di particolari protocolli di rete;
- JavaScript;
- informazioni sugli header HTTP, informazioni sull'orologio;
- font installati;
- plugin installati nel browser.

È inoltre possibile combinare questi elementi con ulteriori informazioni, come indirizzi IP o identificatori unici, ecc.

D'ora innanzi quando si parlerà di **cookie**, in questa definizione si riterranno comprese anche le **altre tecnologie assimilabili**.

# **Quali sono le finalità dei cookie utilizzati dal presente sito?**

In base alla finalità, i cookie installati sul presente sito si distinguono in **cookie tecnici**, **cookie analitici** e **cookie di profilazione**.

I **cookie tecnici** sono necessari al funzionamento del sito web perché abilitano funzioni per facilitare la navigazione dell'utente, che per esempio potrà accedere al proprio profilo senza dover eseguire ogni volta il login oppure potrà selezionare la lingua con cui desidera navigare il sito senza doverla impostare ogni volta.

I cookie tecnici sono considerati **strettamente necessari**, perché l'archiviazione delle informazioni è essenziale per fornire un servizio richiesto dall'utente. Pertanto, i cookie tecnici non possono essere disabilitati e per la loro installazione non viene richiesto il preventivo consenso degli utenti (ai sensi dell'art. 122 del Codice Privacy).

I **cookie analitici**, che possono essere di prima o di terza parte, sono installati per collezionare informazioni sull'uso del sito web. In particolare, sono utili per analizzare statisticamente gli accessi o le visite al sito stesso e per consentire al titolare di migliorarne la struttura, le logiche di navigazione e i contenuti. Le informazioni raccolte sono utilizzate per effettuare analisi statistiche al fine di migliorare l'utilizzo del sito ed eventualmente per rendere i contenuti più interessanti e attinenti ai desideri dell'utente.

I cookie analitici non sono necessari al funzionamento del sito web, quindi è richiesto il consenso degli utenti per l'installazione.

I **cookie di profilazione**, che possono essere di prima o di terza parte, servono a tracciare la navigazione dell'utente, analizzare il suo comportamento ai fini marketing e creare profili in merito aisuoi gusti, abitudini, scelte, etc. In questo modo è possibile ad esempio trasmettere messaggi pubblicitari mirati in relazione agli interessi dell'utente ed in linea con le preferenze da questi manifestate nella navigazione online. Rientrano in questi cookie anche i cookie social.

Tali cookie possono essere installati sul terminale dell'utente solo se questo ha espresso il proprio consenso.

Di seguito, sono riportati, per ciascuna tipologia di cookie, il nome, se di prima o di terza parte, la finalità di utilizzo e il link della terza parte e la durata:

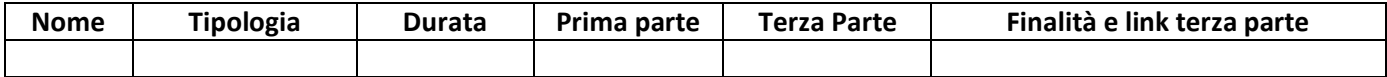

# **Come si gestiscono le preferenze sui cookie?**

Al momento del primo accesso ad una qualunque pagina del Sito, è presente un banner che contiene un'informativa breve e il pannello di gestione delle preferenze per i cookie/un pulsante tramite il quale è possibile accettare tutti i cookie. L'utente ha la possibilità di selezionare/deselezionare le singole categorie

di cookie. Il consenso all'uso dei cookie è registrato con un apposito "cookie tecnico".

Gli utenti possono comunque manifestare le proprie preferenze sui cookie anche attraverso le impostazioni del browser utilizzato. Di default quasi tutti i browser web sono impostati per accettare automaticamente i cookie, ma gli utenti possono modificare la configurazione predefinita tramite le impostazioni del browser utilizzato, che consentono di cancellare/rimuovere tutti o alcuni cookie o bloccare l'invio dei cookie o limitarlo a determinati siti.

La disabilitazione / il blocco dei cookies o la loro cancellazione potrebbe compromettere la fruizione ottimale di alcune aree del sito o impedire alcune funzionalità, nonché influire sul funzionamento dei servizi delle terze parti.

La configurazione della gestione dei cookie dipende dal browser utilizzato. Si riportano di seguito le istruzioni e i link alle guide per la gestione dei cookie dei principali browser desktop:

• **Microsoft Internet Explorer**: cliccare sull'icona dell'ingranaggio in alto a destra e selezionare "Opzioni Internet". Nella finestra selezionare "Privacy", "Avanzate" e regolare le impostazioni dei cookies. Di seguito il link per ottenere maggiori informazioni: <http://windows.microsoft.com/en-us/windows-vista/block-or-allow-cookies>

• **Google Chrome**: cliccare sull'icona con i tre pallini in alto a destra e quindi su "Impostazioni". Selezionare "Avanzate" e nella sezione "Privacy e sicurezza" cliccare su "Impostazioni Sito". Regolare quindi le impostazioni dei cookie selezionando "Cookie e dati dei siti". Di seguito il link per ottenere maggiori informazioni:

[https://support.google.com/chrome/answer/95647?hl=it&p=cpn\\_cookies%20https://support.goog](https://support.google.com/chrome/answer/95647?hl=it&p=cpn_cookies%20https://support.google.com/accounts/answer/61416?hl=it) [le.com/accounts/answer/61416?hl=it](https://support.google.com/chrome/answer/95647?hl=it&p=cpn_cookies%20https://support.google.com/accounts/answer/61416?hl=it)

• **Mozilla Firefox**: cliccare sull'icona con le tre barrette orizzontali in alto a destra e selezionare "Opzioni". Nella finestra selezionare "Privacy e sicurezza" per regolare le impostazioni dei cookie. Di seguito il link per ottenere maggiori informazioni:

<https://support.mozilla.org/it/kb/Attivare%20e%20disattivare%20i%20cookie>

- **Apple Safari**: selezionare "Preferenze" e poi "Privacy" dove regolare le impostazioni dei cookie. Di seguito il link per ottenere maggiori informazioni: [https://support.apple.com/it](https://support.apple.com/it-it/guide/safari/sfri11471/mac)[it/guide/safari/sfri11471/mac](https://support.apple.com/it-it/guide/safari/sfri11471/mac)
- **Opera**: selezionare l'icona con le tre barrette orizzontali in alto a destra e poi su "Avanzate". Selezionare "Riservatezza & Sicurezza" e poi "Impostazioni sito". Dalla sezione "Cookie e dati dei siti" regolare le impostazioni dei cookie. Di seguito il link per ottenere maggiori informazioni: <https://help.opera.com/en/latest/web-preferences/#cookies>

Per i browser diversi da quelli sopra elencati, è necessario consultare la relativa guida per individuare le modalità di gestione dei cookies.

# **Obbligatorietà Del Conferimento Dei Dati**

I dati personali trattati mediante l'installazione di Cookie tecnici sono necessari per garantire la corretta navigazione all'interno del sito.

È facoltativo dare il consenso all'installazione di cookie analitici e cookie di profilazione. I suoi dati personali saranno trattati da tali cookie solo previo il suo consenso espresso nelle modalità sopra indicate.

# **Soggetti autorizzati al trattamento**

I dati potranno essere trattati dai dipendenti delle funzioni aziendali deputate al perseguimento delle finalità sopra indicate, che sono stati espressamente autorizzati al trattamento e che hanno ricevuto adeguate istruzioni operative.

# **Destinatari dei dati**

I dati possono essere trattati da soggetti esterni operanti in qualità di titolari quali, a titolo esemplificativo, autorità ed organi di vigilanza e controllo ed in generale da soggetti, anche privati, legittimati a richiedere i dati, Pubbliche Autorità che ne facciano espressa richiesta alla Titolare per finalità amministrative o istituzionali, secondo quanto disposto dalla normativa vigente nazionale ed europea, nonché persone, società, associazioni o studi professionali che prestino attività di assistenza e consulenza.

I dati possono altresì essere trattati, per conto della Titolare, da soggetti esterni designati come responsabili, a cui sono impartite adeguate istruzioni operative. Tali soggetti sono essenzialmente ricompresi nelle seguenti categorie:

- a) società che offrono servizi di invio e-mail;
- b) società che offrono servizi di manutenzione del sito web e dei sistemi informativi;
- c) società che offrono supporto nella realizzazione di studi di mercato;
- d) società che svolgono servizi di gestione e manutenzione del database della Titolare;
- e) società che offrono servizi di gestione della piattaforma di marketing automation.

I Suoi dati personali possono essere trattati, in caso di rilascio di Suo esplicito consenso, da soggetti terzi a cui vengono comunicati.

#### **Diritti dell'interessato - Reclamo all'autorità di controllo**

Contattando la Titolare via e-mail all'indirizzo team@pc4u.tech, gli interessati possono chiedere al Titolare l'accesso ai dati che li riguardano, la loro cancellazione, la rettifica dei dati inesatti, l'integrazione dei dati incompleti, la limitazione del trattamento nei casi previsti dall'art. 18 GDPR, nonché l'opposizione al trattamento, per motivi connessi alla propria situazione particolare, nelle ipotesi di legittimo interesse della Titolare.

Gli interessati, inoltre, nel caso in cui il trattamento sia basato sul consenso o sul contratto e sia effettuato con strumenti automatizzati hanno il diritto di ricevere in un formato strutturato, di uso comune e leggibile da dispositivo automatico i dati, nonché, se tecnicamente fattibile, di trasmetterli ad altro titolare senza impedimenti.

Gli interessati hanno il diritto di revocare il consenso prestato in qualsiasi momento per finalità di marketing e/o di profilazione, nonché di opporsi al trattamento dei dati per finalità di marketing, compresa la profilazione connessa al marketing diretto. Resta ferma la possibilità per l'interessato, che preferisca essere contattato per la suddetta finalità esclusivamente tramite modalità tradizionali, di manifestare la sua opposizione solo alla ricezione di comunicazioni attraverso modalità automatizzate.

Gli interessati hanno il diritto di proporre reclamo all'Autorità di controllo competente nello Stato membro in cui risiedono abitualmente o lavorano o dello Stato in cui si è verificata la presunta violazione.

Ultimo aggiornamento: maggio 2020